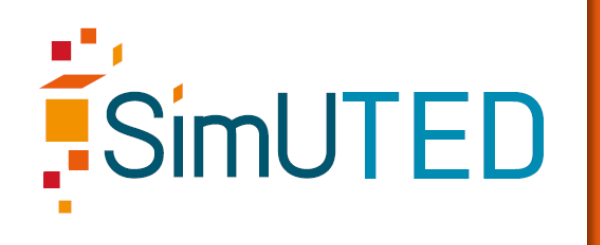

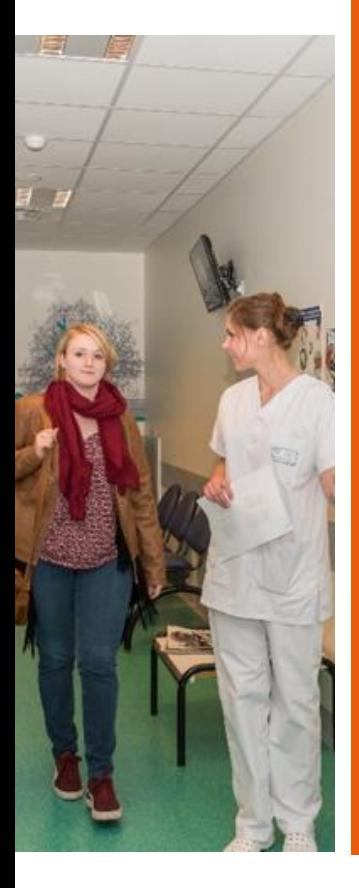

#### **PRISE EN CHARGE D'UN PATIENT POUR LA REALISATION D'UN ELECTROENCEPHALOGRAMME (E.E.G.)**

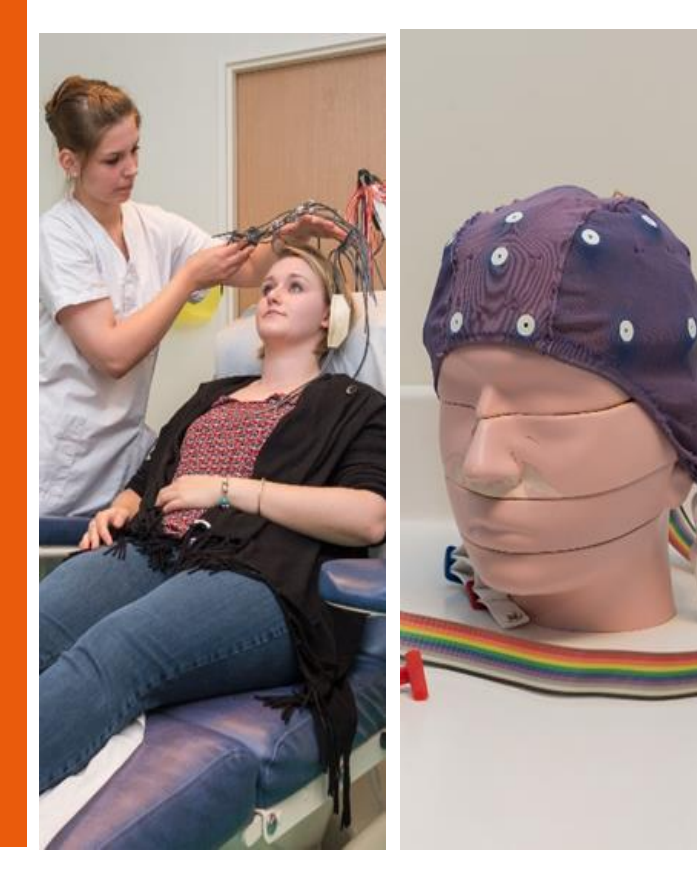

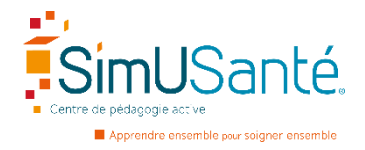

# **CHRONOLOGIE DE L'EXAMEN**

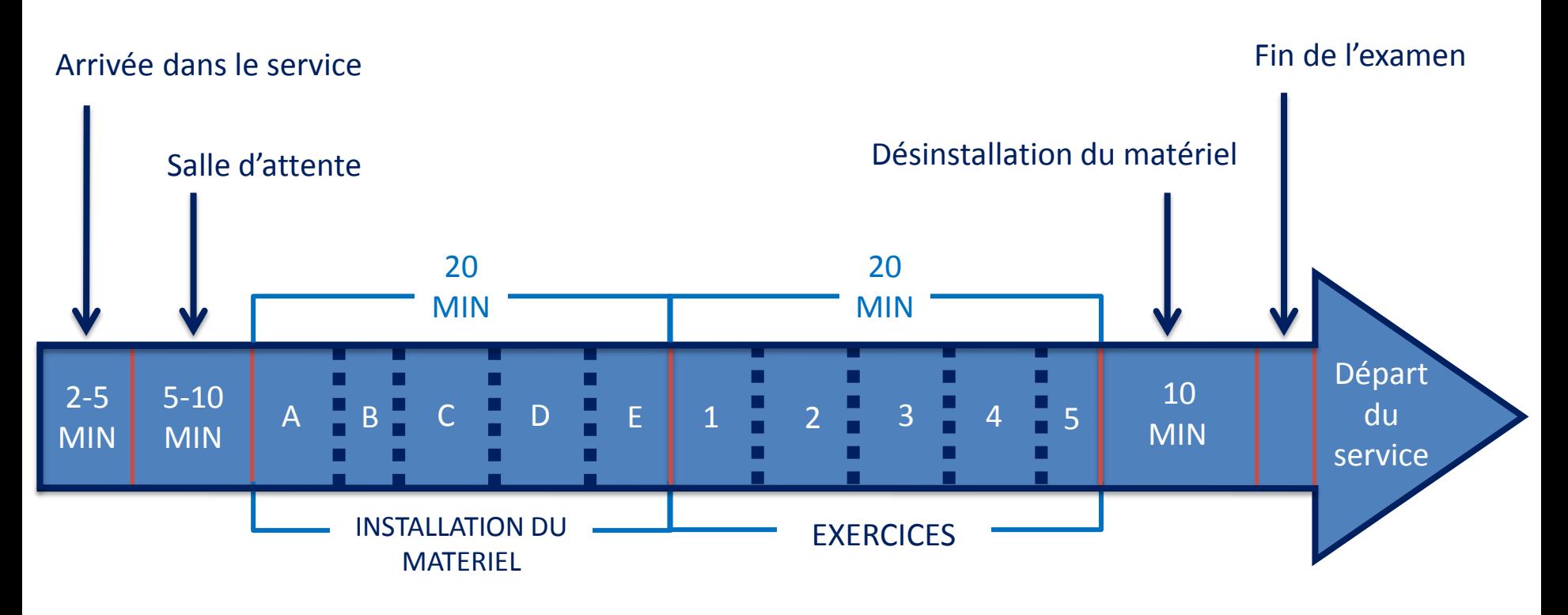

*A.Explication puis pose du casque B.Pose des électrodes pour l'E.C.G. C.Pose des électrodes pour l'E.E.G. D.Application de la pate grise ou verte E. Raccordement des électrodes du casque et Pose du gel sous les électrodes*

- *1. Temps de détente*
- *2. Exercice 1 : Clignements des yeux*
- *3. Exercice 2: Respiration*
- *4. Exercice 3 : Stimulations lumineuses intermittentes*
- *5. Temps de détente*

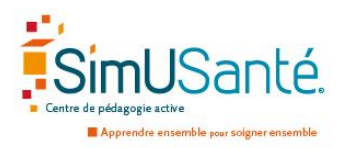

#### **ARRIVEE DANS LE SERVICE**

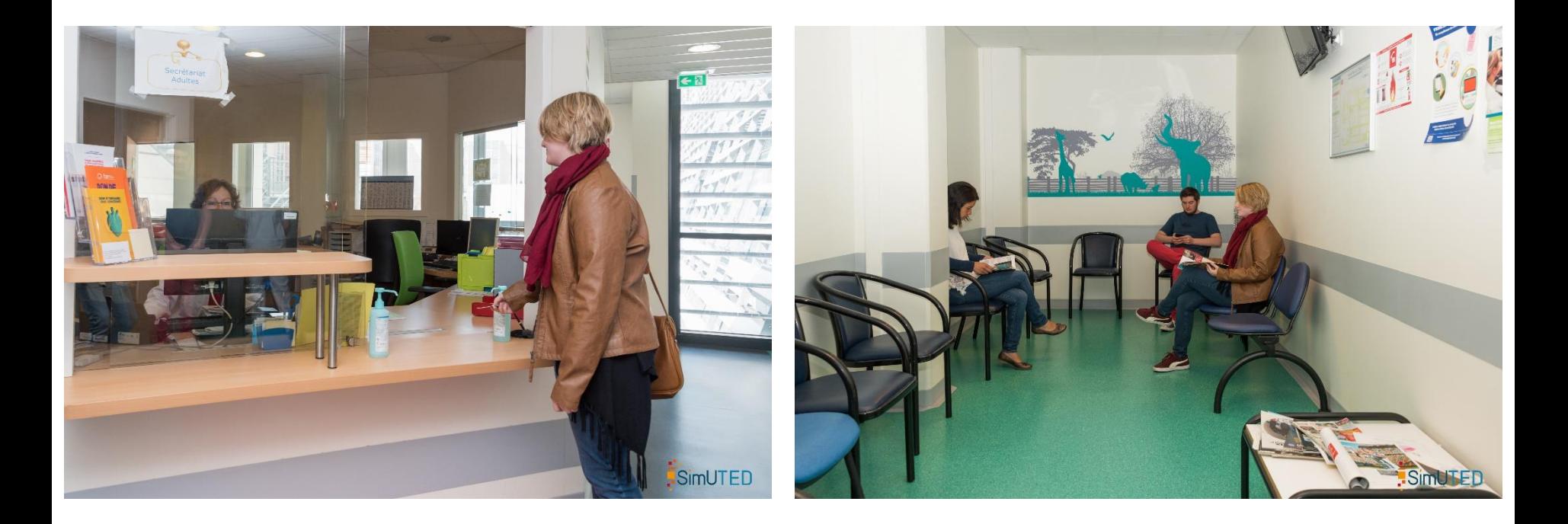

Lorsque le patient arrive dans le service d'explorations fonctionnelles du système nerveux, service dans lequel se déroule l'E.E.G., il doit présenter ses documents administratifs pour la constitution de son dossier à l'accueil.

Le patient sera ensuite dirigé vers la salle d'attente.

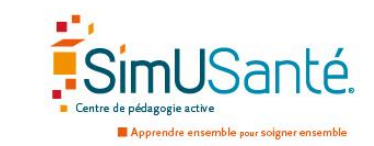

### **SALLE D'ATTENTE**

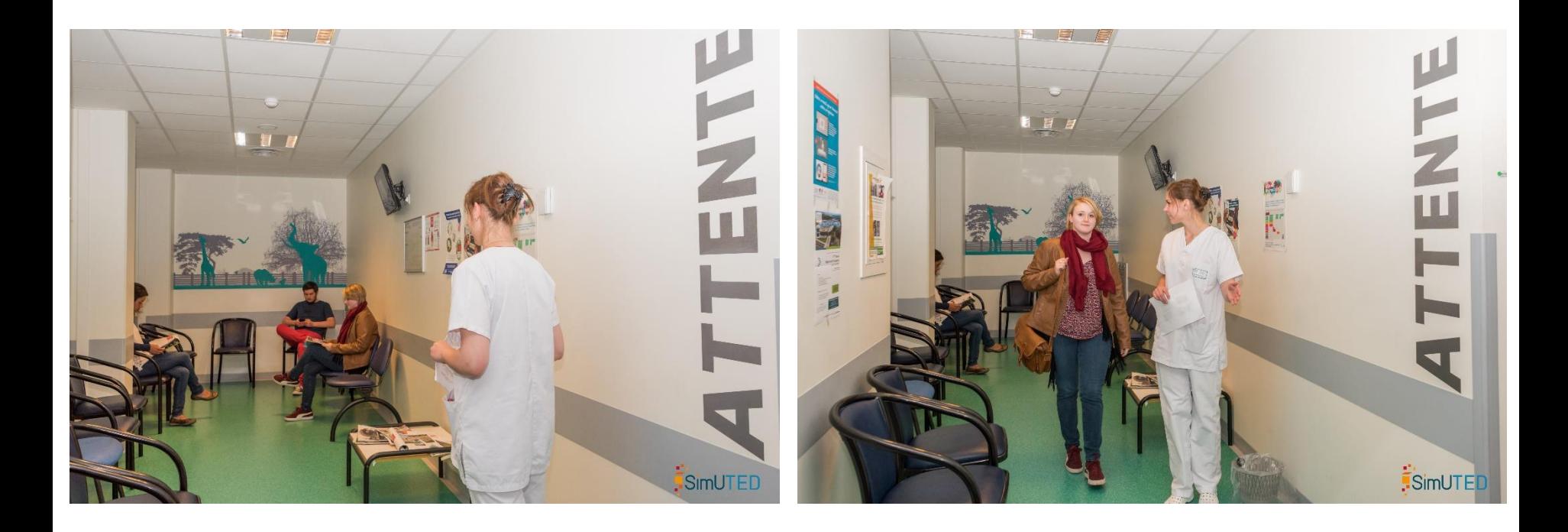

Un professionnel de santé, manipulateur d'électroradiologie médicale ou infirmier, se présente en salle d'attente.

Elle appelle l'une des personnes pour la réalisation d'un E.E.G., puis la conduit en salle d'examen.

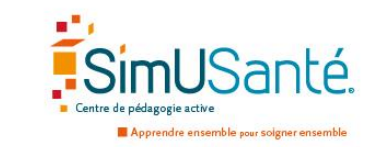

#### **SALLE D'EXAMEN**

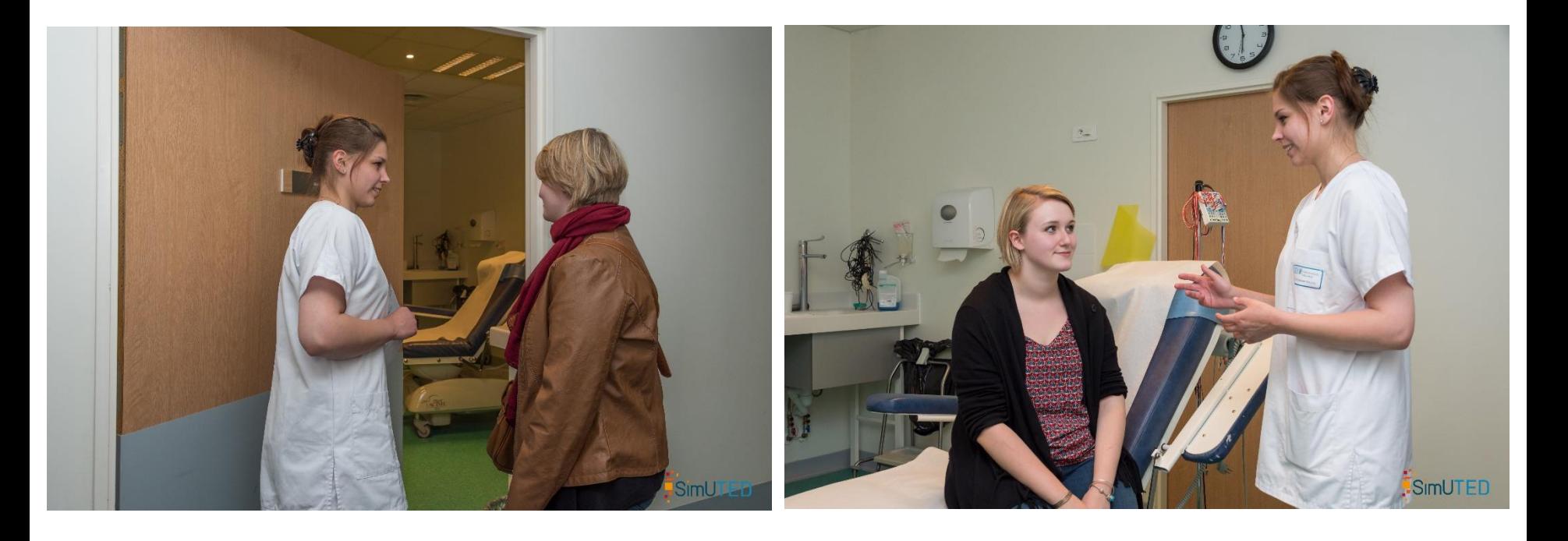

La professionnelle de santé emmène la patiente en salle d'examen et lui explique le déroulement de l'examen. Celui-ci se déroule en plusieurs étapes.

La première consiste à installer le matériel nécessaire à l'examen.

La seconde est l'enregistrement, pendant lequel différentes actions alternent avec des temps de repos.

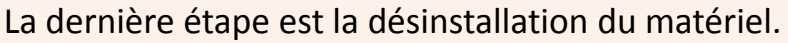

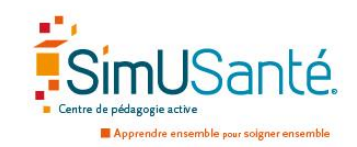

# **SALLE D'EXAMEN** (SUITE)

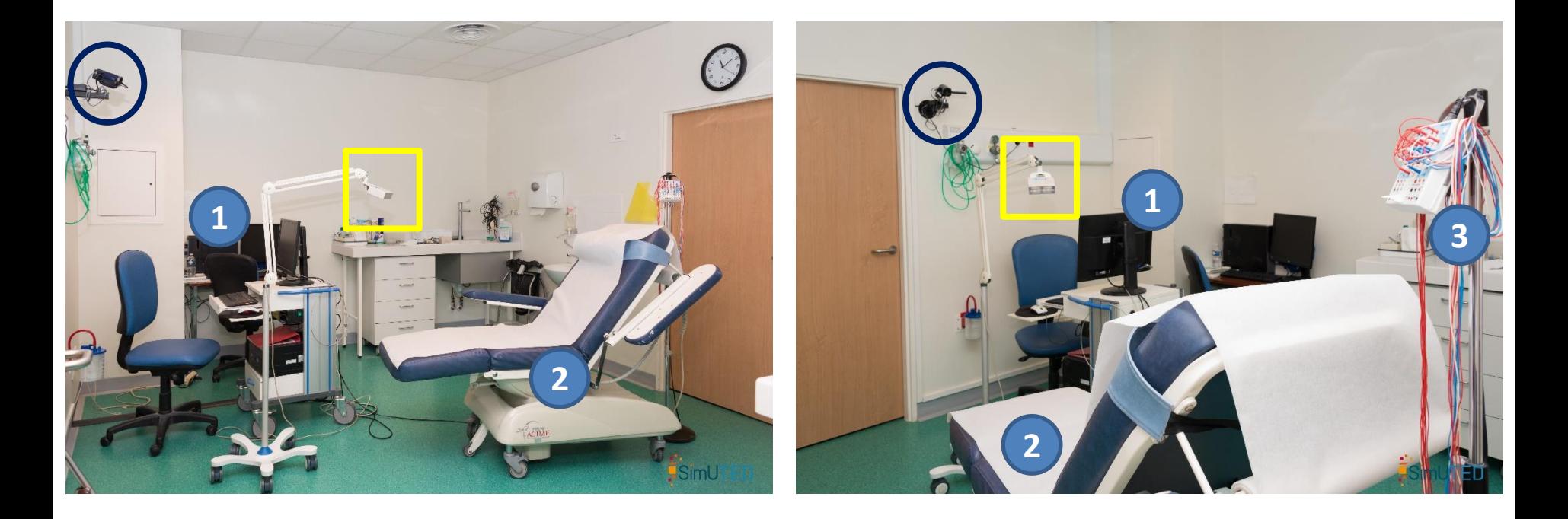

La salle d'examen comporte différents éléments nécessaires à la réalisation de l'EEG qui s'effectue en position demi-assise, dans un fauteuil ajustable. Les éléments repérables :

- Stimulateur lumineux (carré jaune)
- Caméra (cercle bleu)
- L'ordinateur pour la réalisation de l'examen (1)
- Fauteuil ajustable (2)
- Appareil de mesure (3)

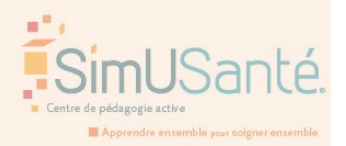

**PRISE EN CHARGE D'UN PATIENT POUR LA REALISATION D'UN ELECTROENCEPHALOGRAMME (E.E.G.)**

# **MATERIEL (Bonnet)**

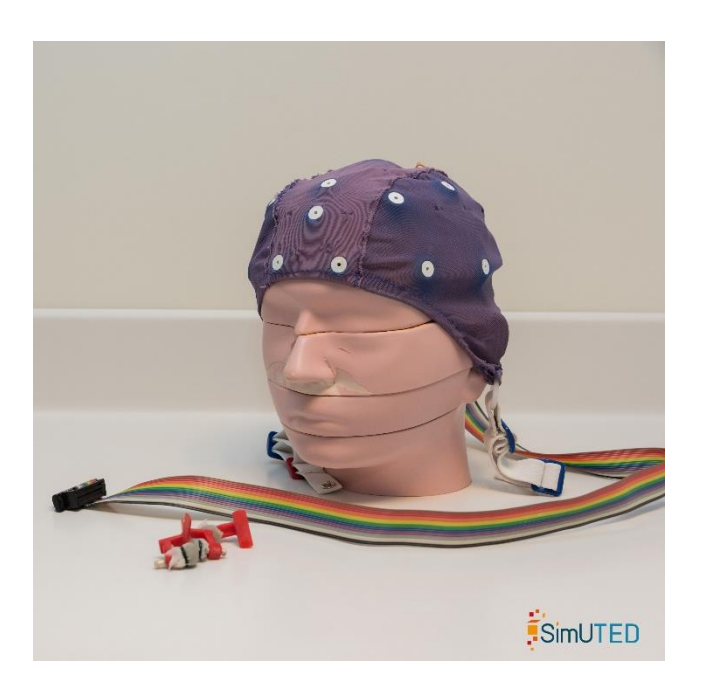

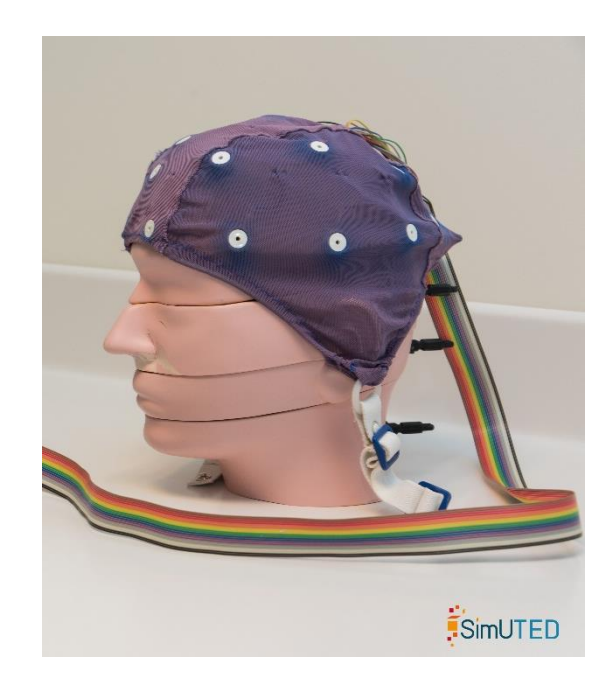

Le type de casque utilisé peut varier selon l'indication et les pratiques. Ici, il s'agit d'un casque « bonnet ». Il peut être blanc.

Il s'agit dans ce cas d'un chapeau en tissu assimilable à un bonnet de plongée (piscine) ou de cosmonaute.

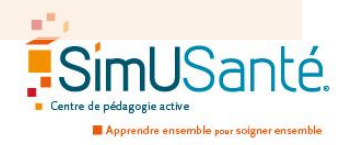

### **MISE EN PLACE D'UN AUTRE APPAREIL DE MESURE**

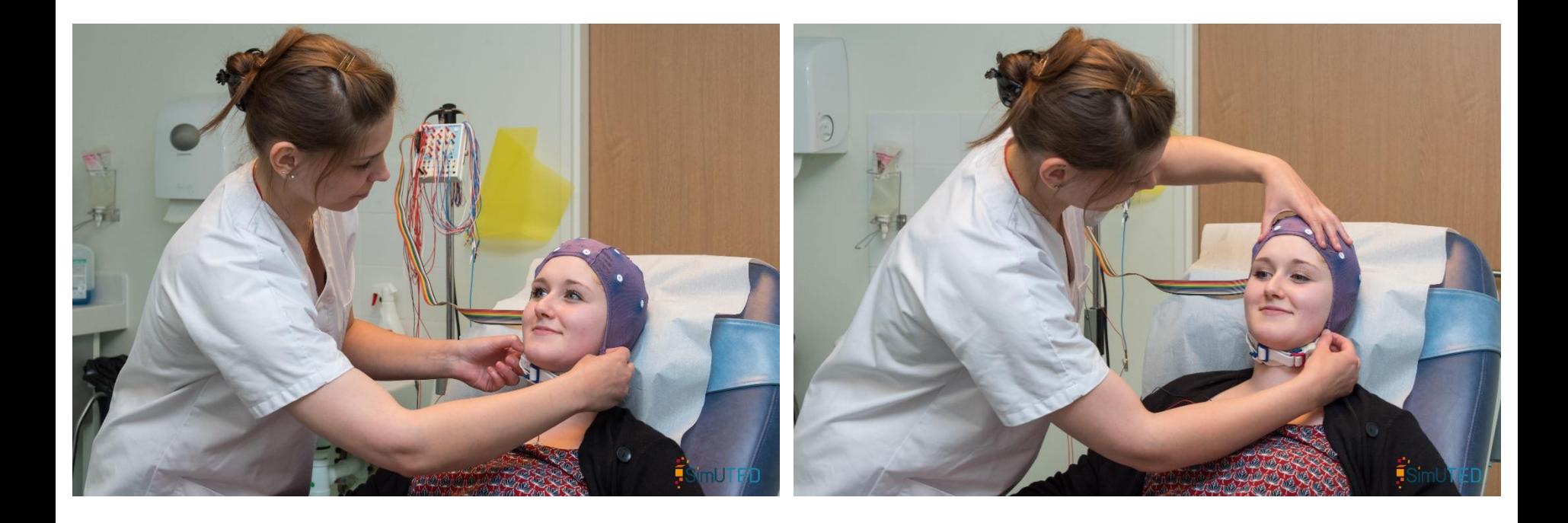

Selon les pratiques, le professionnel de santé peut utiliser un casque en caoutchouc à la place du bonnet.

Les électrodes sont directement intégrées au bonnet. La pate de contact , qui ressemble à du gel, est appliquée à l'aide d'une seringue.

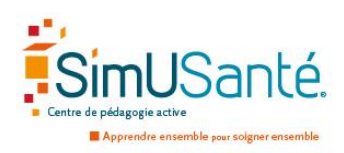

# **MISE EN PLACE DES APPAREILS DE MESURE**

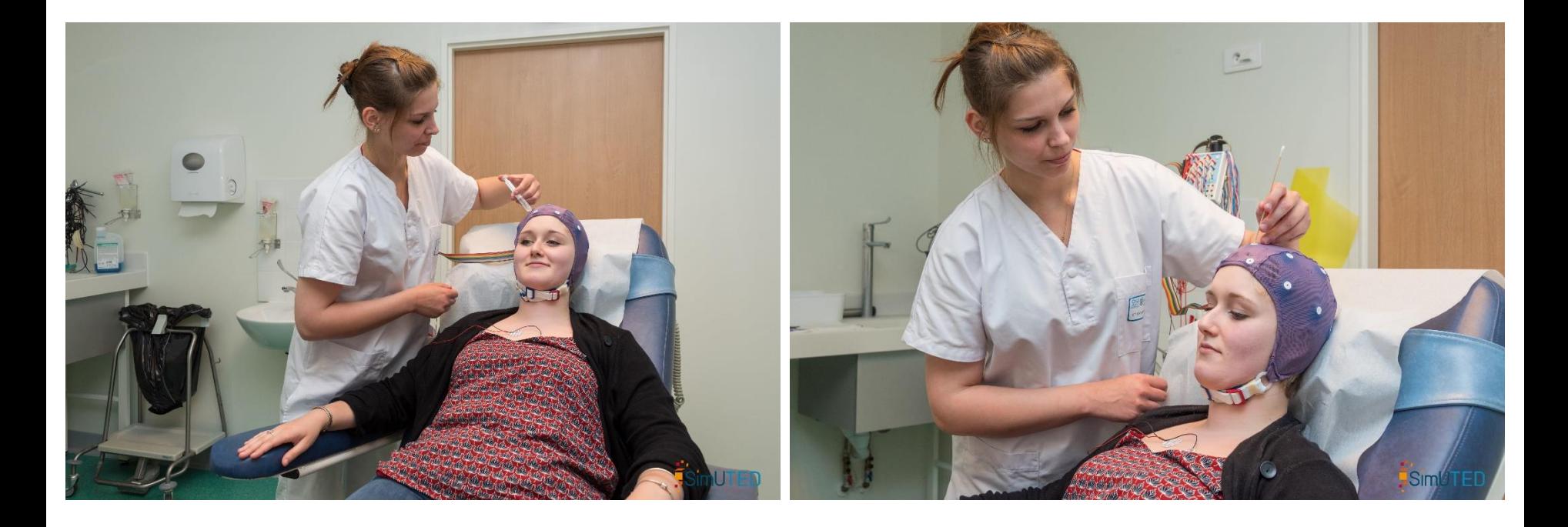

Le professionnel de santé applique une pâte conductrice au niveau des électrodes. Il applique celle-ci à l'aide d'une seringue et d'un bâtonnet en bois.

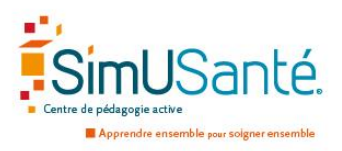

#### **DEBUT DE L'ENREGISTREMENT**

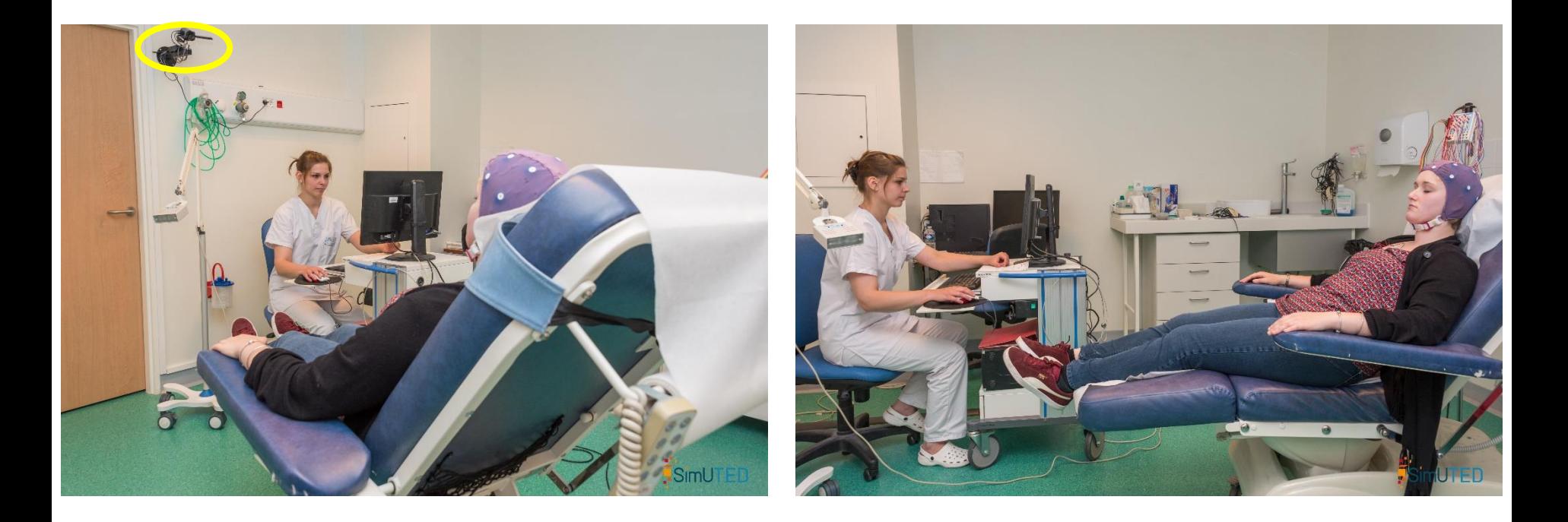

Une fois l'installation terminée, le professionnel de santé se place derrière son poste de travail et commence l'enregistrement.

Elle allume également la caméra placé au mur (cercle jaune)

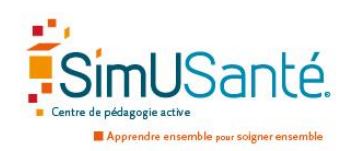

#### **DEBUT DE L'ENREGISTREMENT**

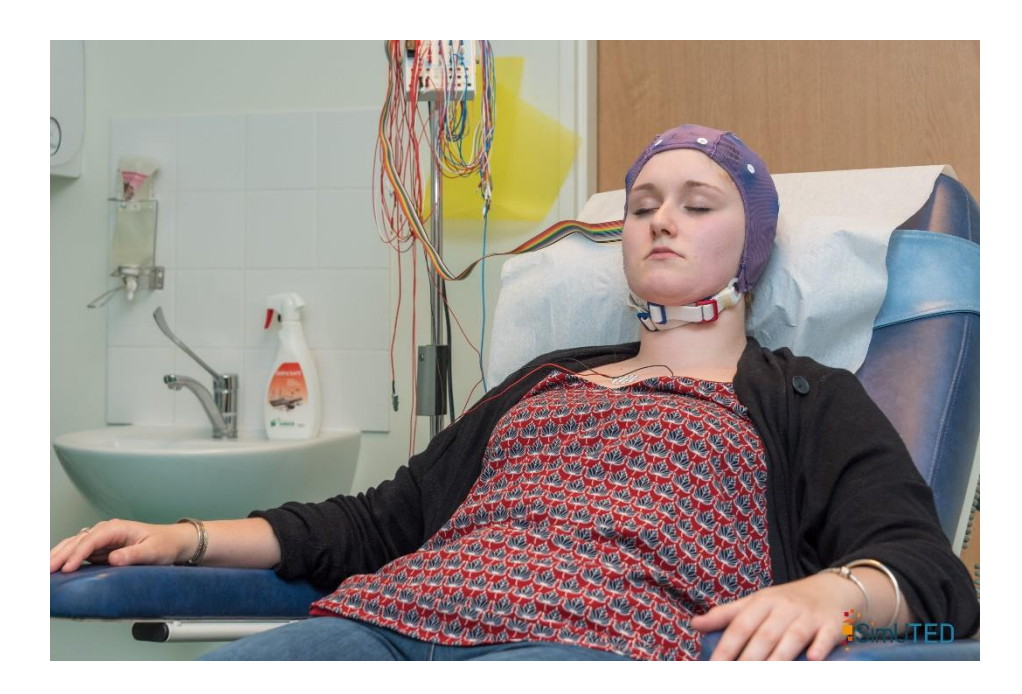

Dans un premier temps, le professionnel de santé donne la consigne de garder les yeux fermés et de les ouvrir à la demande

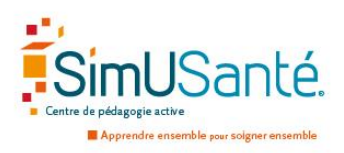

#### **PREMIER EXERCICE**

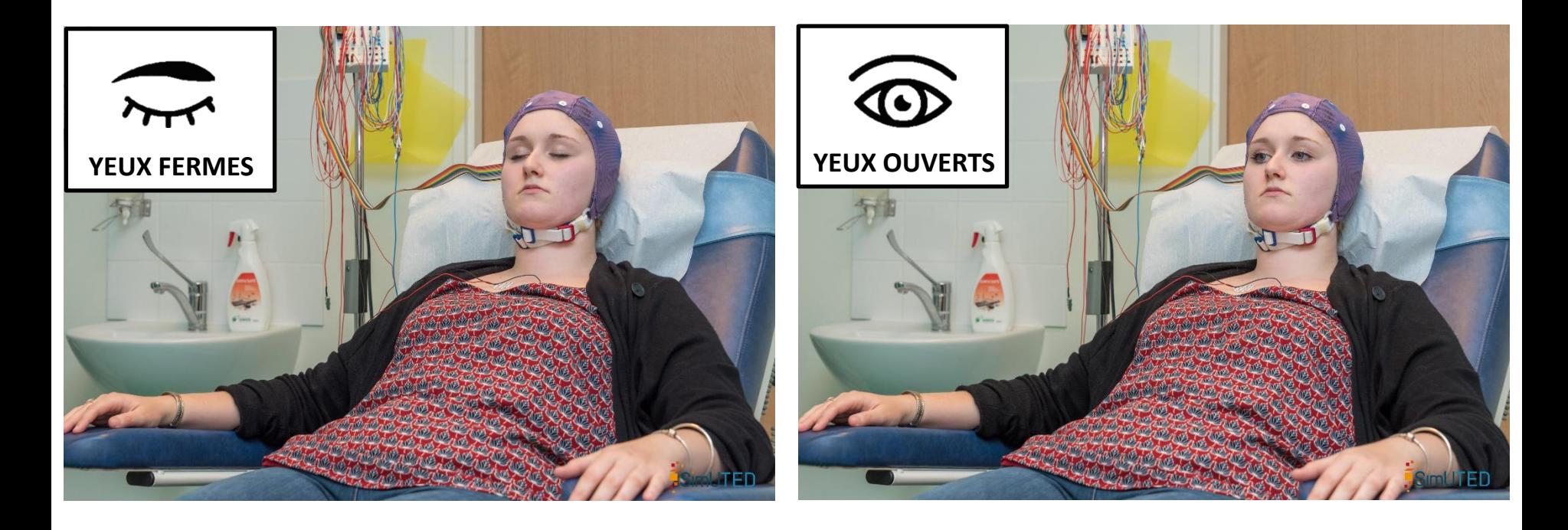

Le professionnel de santé demande d'effectuer une série d'ouverture et de fermeture des yeux.

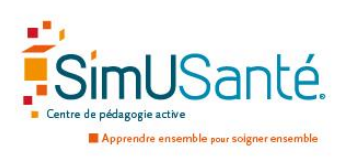

#### **DEUXIEME EXERCICE**

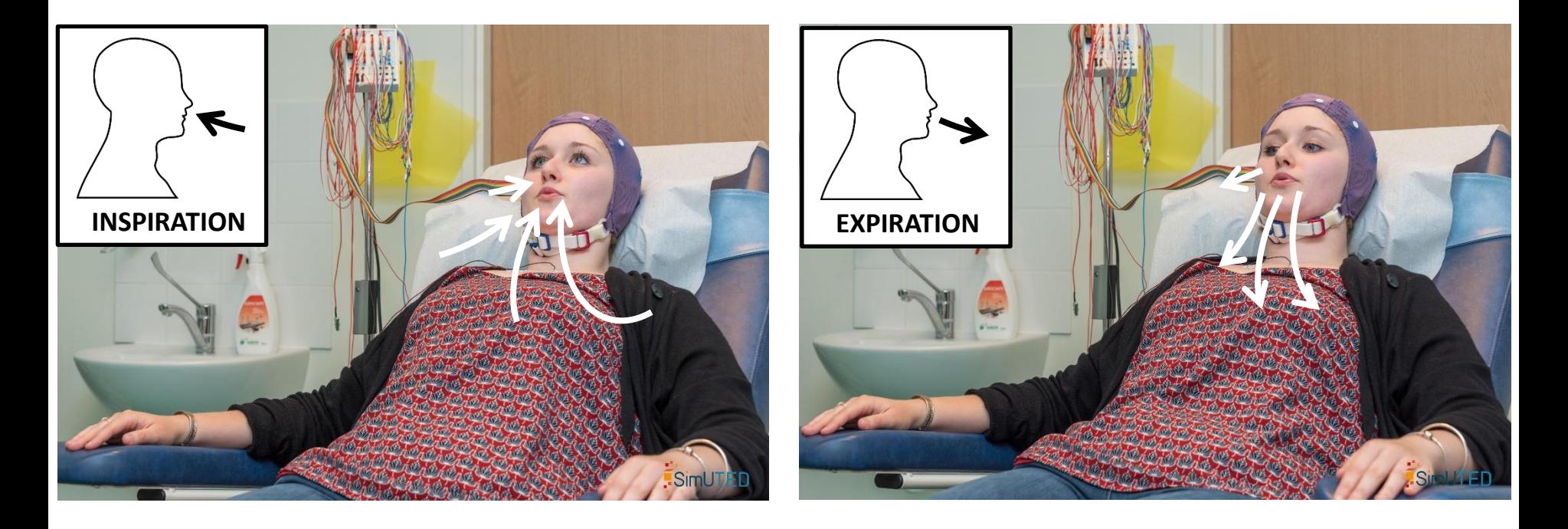

Pour terminer, un exercice consistant à ouvrir et fermer les yeux face à des flashes lumineux. Ils seront de plus en plus rapides.

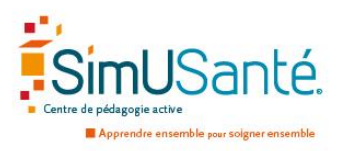

#### **TROISIEME EXERCICE**

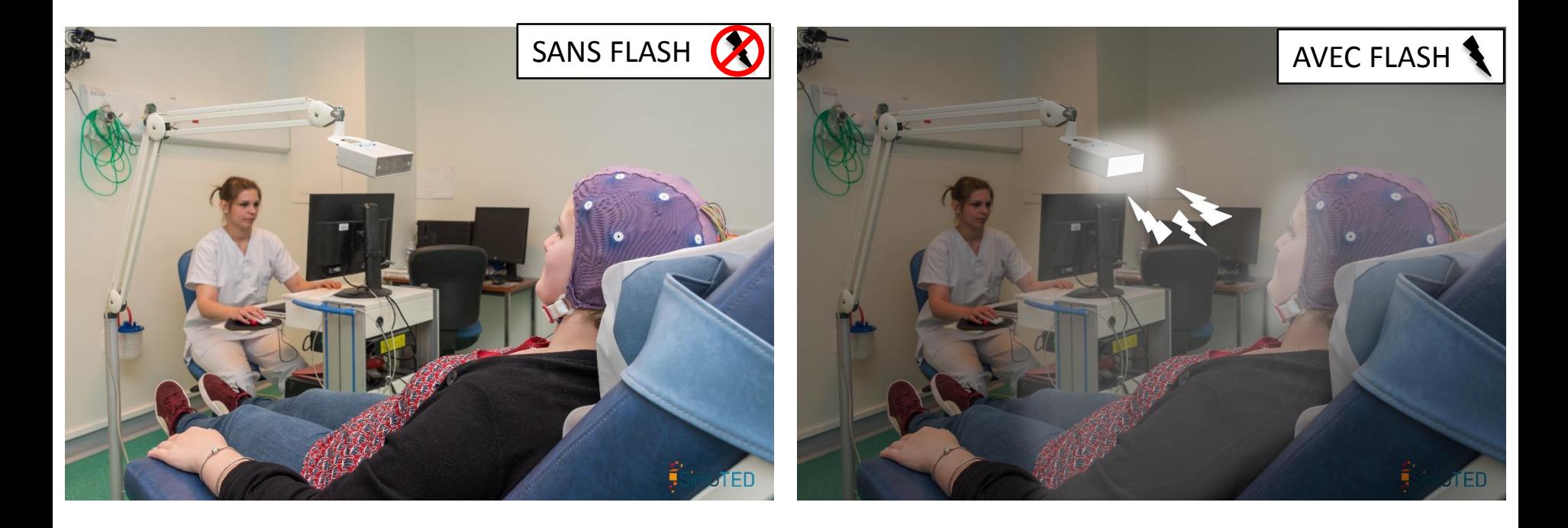

Pour terminer, un exercice consistant à ouvrir et fermer les yeux face à des flashs lumineux de différentes fréquences.

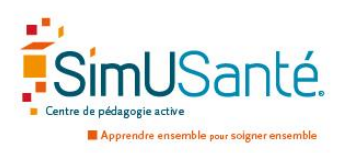

### **FIN DE L'ENREGISTREMENT**

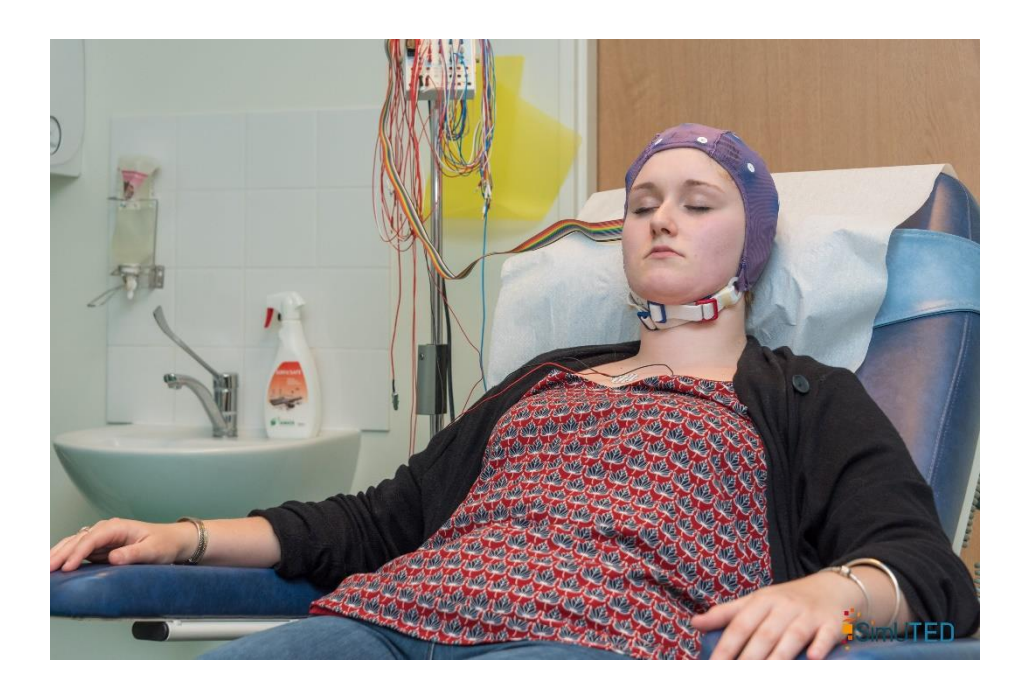

A la fin de l'examen, le patient a un temps de repos où il ferme les yeux.

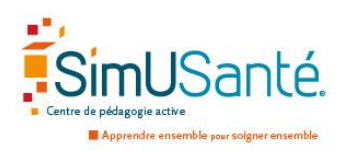

# **FIN DE L'EXAMEN**

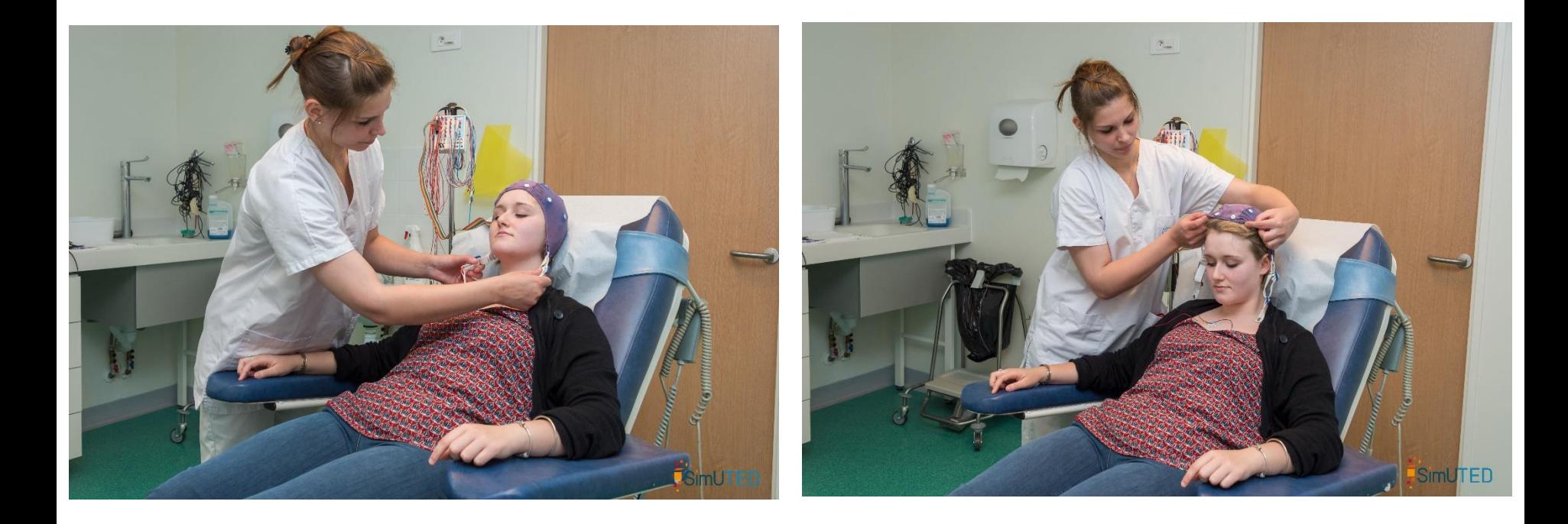

Une fois l'examen terminé, le professionnel de santé retire le bonnet.

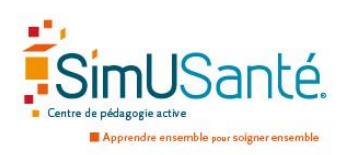

### **FIN DE L'EXAMEN**

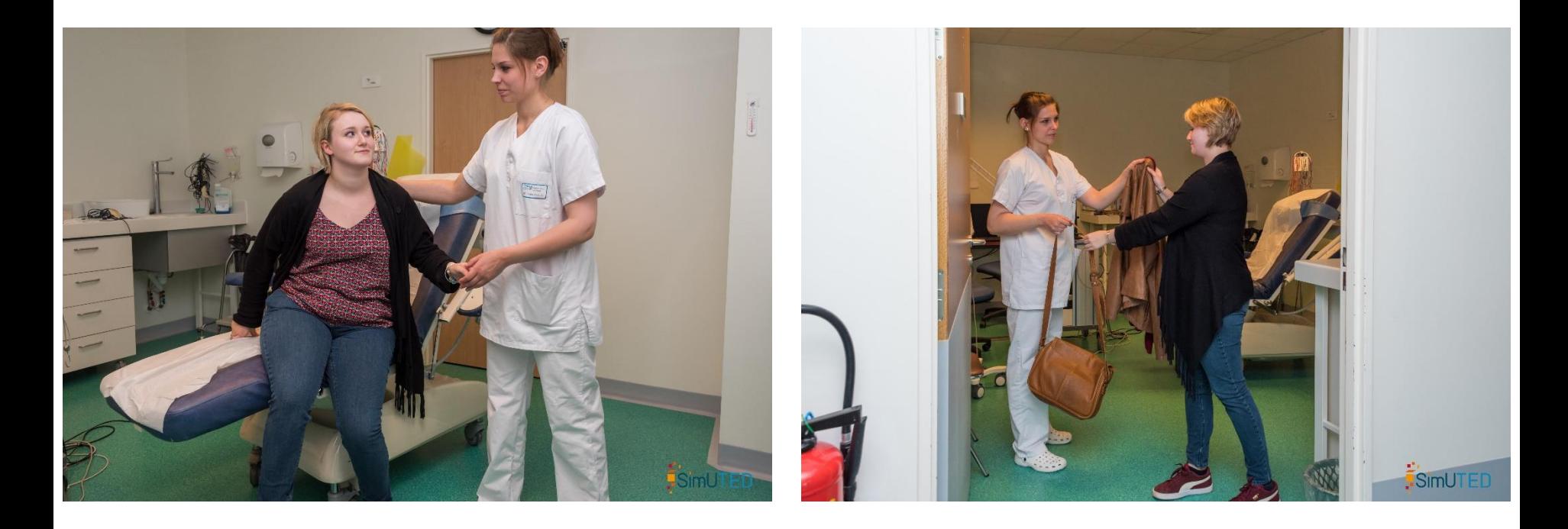

Une fois l'examen terminé, le professionnel de santé accompagne le patient jusqu'à la sortie.

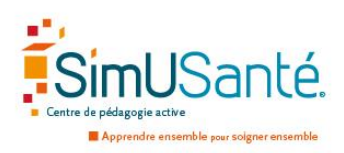

# **PRISE EN CHARGE D'UN PATIENT POUR LA REALISATION D'UN ELECTROENCEPHALOGRAMME (E.E.G.)**

#### *Un travail initial élaboré par :*

Chloé DELMOTTE Arthur JORON Thomas POTTIER Solène SOTTIEZ Emmanuelle WIDEHEM Etudiants Manipulateurs, IFMEM AMIENS

*Avec la collaboration des équipes :*

Du service d'explorations fonctionnelles du système nerveux Adultes et Pédiatrie CHU AMIENS PICARDIE

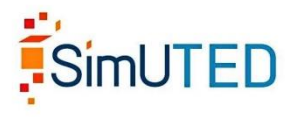

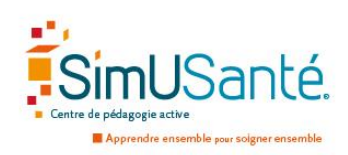